### PostGIS 2.0

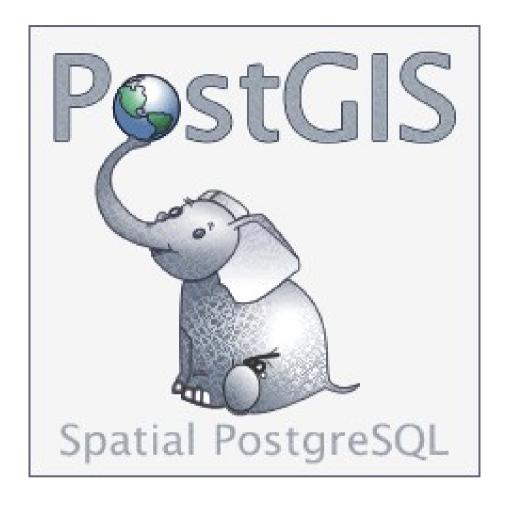

Released in **April 2012** after 26 months of development!

Fast! Solid! tremendous work by all

Outstanding Documentation note Chapter 13 for 2.0 diffs

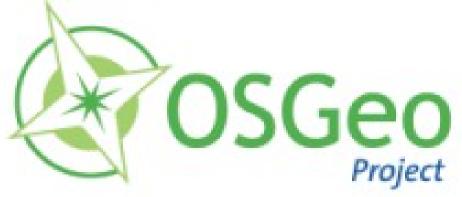

# Installation & Requirements

### **Required Libraries**

GEOS – C++ port of the Java Topology Suite PROJ4 – projection library LibXML2 – for GML support, etc GDAL – for raster support

PostgreSQL 8.4 for PostGIS 2.0 PostgreSQL 9.0+ for PostGIS 2.1

http://postgis.refractions.net/documentation/manual-2.0/postgis\_installation.html

Arch: x86\_64 / AMD64 PPC armv61 Sparc64 x86 i686 i386
OS: OSX Linux BSD Solaris HP-UX AIX Windows7 WindowsXP WindowsServer

# Installation & Requirements

### **Create Extension**

CREATE EXTENSION postgis; CREATE EXTENSION postgis\_topology;

PostgreSQL 9.1+

http://postgis.refractions.net/documentation/manual-2.0/postgis\_installation.html

# Things You May Need to Know

• The binary format of data has changed. You must dump PostGIS 1.5 databases and then reload. However, most common loading methods handle the binary conversion for you

```
pg_dump my_15_db -t table1 -t table2 | psql -q new_20_db
```

- geometry\_columns is now a VIEW
- What is GDAL ?! It was decided to include raster support by default.
   PostGIS Raster requires GDAL, a general purpose raster manipulation and interchange library plus tool suite. So you will get GDAL when you install PostGIS 2.0. see www.gdal.org
- You cannot make a PostGIS 1.5 database in PostgreSQL 9.2 version 1.5 is being maintained send feedback to the steering committee
- For Ubuntu, we use UBUNTUGIS-UNSTABLE to build OSGeo LIVE.

```
(not as unstable as it sounds)
```

## **KNN**

#### **Indexed Nearest Neighbour Search in PostGIS**

September 28th, 2011

An always popular question on the PostGIS users mailing list has been "how do I find the N nearest things to this point?".

. . .

PostgreSQL has the ability to return ordered information where an index exists, but the ability has been restricted to B-Tree indexes until recently. Thanks to one of our clients, we were able to directly fund PostgreSQL developers **Oleg Bartunov** and **Teodor Sigaev** in adding the ability to return sorted results from a **GiST index**. And since PostGIS indexes use GiST, that means that now we can also return sorted results from our indexes. Which is a very long way of saying that PostGIS (the development code in the source repository) now has the ability to do index-assisted nearest neighbour searching.

This feature (the PostGIS side of it) was funded by Vizzuality, and hopefully it comes in useful in their CartoDB work.

requires: PostgreSQL 9.1 and PostGIS 2.0

Paul Ramsey, OpenGeo Blog

## KNN

http://blog.light42.com/wordpress/?p=897

http://blog.light42.com/wordpress/?p=102

## **Topology**

http://postgis.refractions.net/docs/Topology.html

http://blog.light42.com/wordpress/?p=209

http://blog.light42.com/wordpress/?p=484

## **Tools**

- ST\_Snap()
- ST\_Split()
- ST\_SharedPaths()
- ST\_UnaryUnion()

- - -

ST\_MakeValid()

http://blog.light42.com/wordpress/?p=869

## **PostGIS Raster**

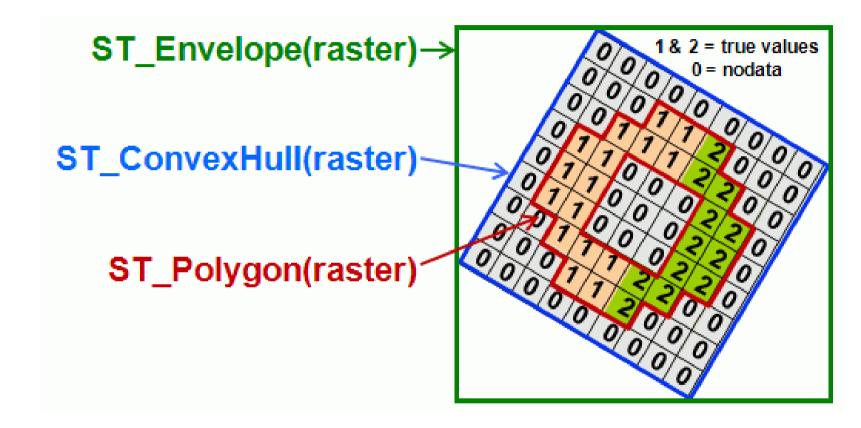

Slides by "dustymugs"

## PostGIS Raster

## Geometry and Raster Data in One System

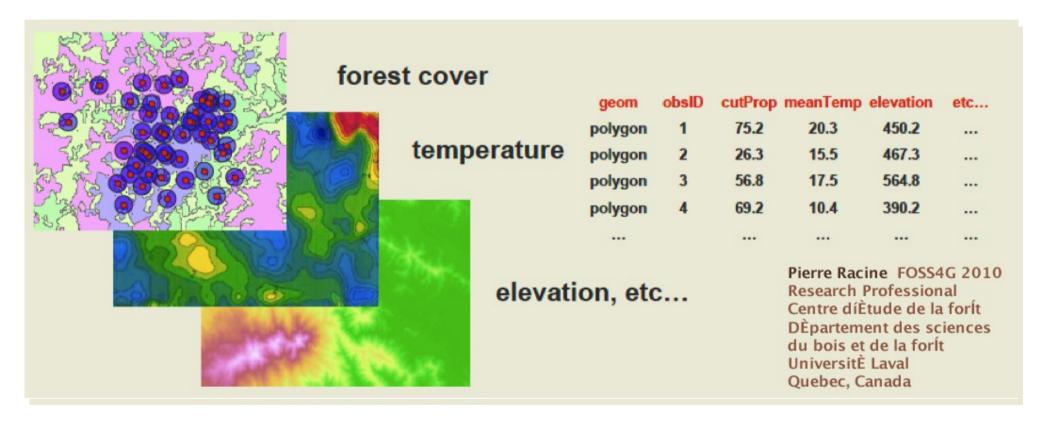

Massive Data, Hundreds of Bands, Exotic Formats? All Supported!

## **PostGIS Raster**

## Import and Export in Straightforward Ways

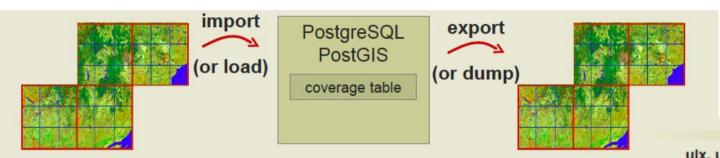

- Each tile/raster is Georeferenced
  - Support for rotation (or skew)
- Multiband
  - Support for band with different pixeltypes in the same raster 1BB, 8BSI, 8BUI, 16BSI, 16BUI, 32BSI, 32BUI, 32BF, 64BF
  - Full supports for NODATA values (one per band)
  - No real limit on number of bands
- Tiled
  - No real distinction between a tile and a raster
  - No real limit on size
     1 GB per tile, 32 TB per coverage (table)
     Rasters are compressed (by PostgreSQL)
  - Support for non-rectangular tiled coverage

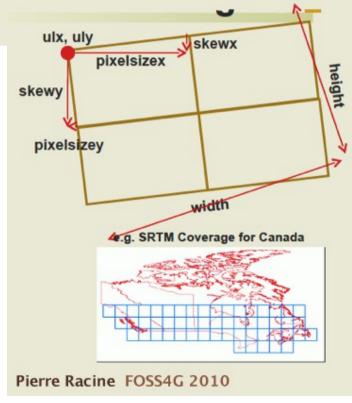

## More Resources

- OpenGeo Intro to PostGIS http://workshops.opengeo.org/postgis-intro/index.html
- BostonGIS dot com

- trac.osgeo.org/postgis/wiki/WKTRaster
- the fine online manual, wiki, mailing lists and don't forget, the source code